# BRING YOUR OWN DEVICE SPECIFICATIONS BCIT SCHOOL OF BUSINESS + MEDIA

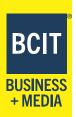

Programs delivered by the following departments within the School of Business and Media are delivered on a 'bring your own device (BYOD)' basis:

- Accounting, Finance and Insurance
- Business Administration
- Marketing Management
- Operations Management

The BYOD delivery model requires students to have a laptop computer that meets the technical specifications outlined below. Programs delivered by the <u>Digital Arts, Media and Design</u> and <u>Broadcast and Media Communications</u> departments have program specific computer requirements that are found on the program's 'Costs & Supplies' page.

## **COMPUTER REQUIREMENTS AND RECOMMENDATIONS**

- 1. Computer Requirements (recommended minimum):
  - 13/14" Screen Full HD (1080P) or better
  - Windows 11 (Windows 10 computers may have issues with software applications. Windows 10 support ends on October 14, 2025 )
  - Intel Core i5 14000/Ultra 5 100 series OR AMD Ryzen 5 7000/200 series (or higher)
  - 16GB of RAM
  - 512GB SSD
  - WiFi 6
  - Webcam
  - Chrome/Firefox/Edge installed web browser
  - Power adapter for recharging
  - 4 hour or greater battery life. Classrooms may have limited access to power outlets.

#### Notes:

- 1. Some programs have specific requirements that are found on the program's 'Costs & Supplies' page. Be sure to check your program.
- 2. Operating System: Windows is Strongly Recommended
  - BCIT strongly recommends the use of Windows based computers for programs delivered by the
    departments noted above, as instructors will not be able to assist MacOS users with software
    compatibility issues. Should you choose a Mac computer, you may experience these issues, but not
    limited to only these issues:
    - If you have a Mac you will need to complete part of your work in BCIT's virtual workspace environment. <u>Learn more here.</u> However, this is at your own risk and is not a valid reason for not being able to complete your work in a timely manner.
    - There are some courses that you will not be able to complete. For example; BSYS 4000 in the BITMAN program. Check your program requirements.

- The BCIT IT department doesn't support or troubleshoot student's personal computers.
- You may need to run MS Office and other applications using Apporto, a virtual desktop application which requires an internet connection (see IT Services Knowledge Base Article here for more information: https://kb.bcit.ca/student/workspace-resources-2507/).

### 3. Application Software Requirements

• BCIT will provide Microsoft Office 365 and other applications. See information here for the latest information: https://kb.bcit.ca/student/software-licensing-student-resources-172/

### 2. Printer/Scanner

- Scanner must be able to provide a multi-page PDF file. Submitting work using a photo file (i.e. .jpeg) is not acceptable.
- If you do not require a printer or as an alternative to using the scanner, consider using a scanning app for your phone that can save files as a multi-page PDF.

### 3. Headset with Microphone

 A good quality device will provide better sound quality for others when using the computer for video/ conference calls.

### 4. Optional Items (recommended if your budget permits):

- Monitor to provide a second screen (using extended screen mode in Windows). This is very useful when working with multiple documents. This item is strongly recommended.
- Tablet Touch screen device such as an Android tablet or iPad. Great for ebooks, as it is nice to have a separate device to read with. Tablets will not be sufficient as your only computing device for BCIT programs.